# Introduction to Data Science **GIRI NARASIMHAN, SCIS, FIU**

# Time Series

### Time Series Analysis Applications

- **Economic Forecasting**
- **Sales Forecasting**
- ! Budgetary Analysis
- **Stock Market Analysis**
- **In Yield Projections**
- **Process and Quality Control**
- **Inventory Studies**
- **Workload Projections**
- **I** Utility Studies
- **Census Analysis**

### Average as an Estimate

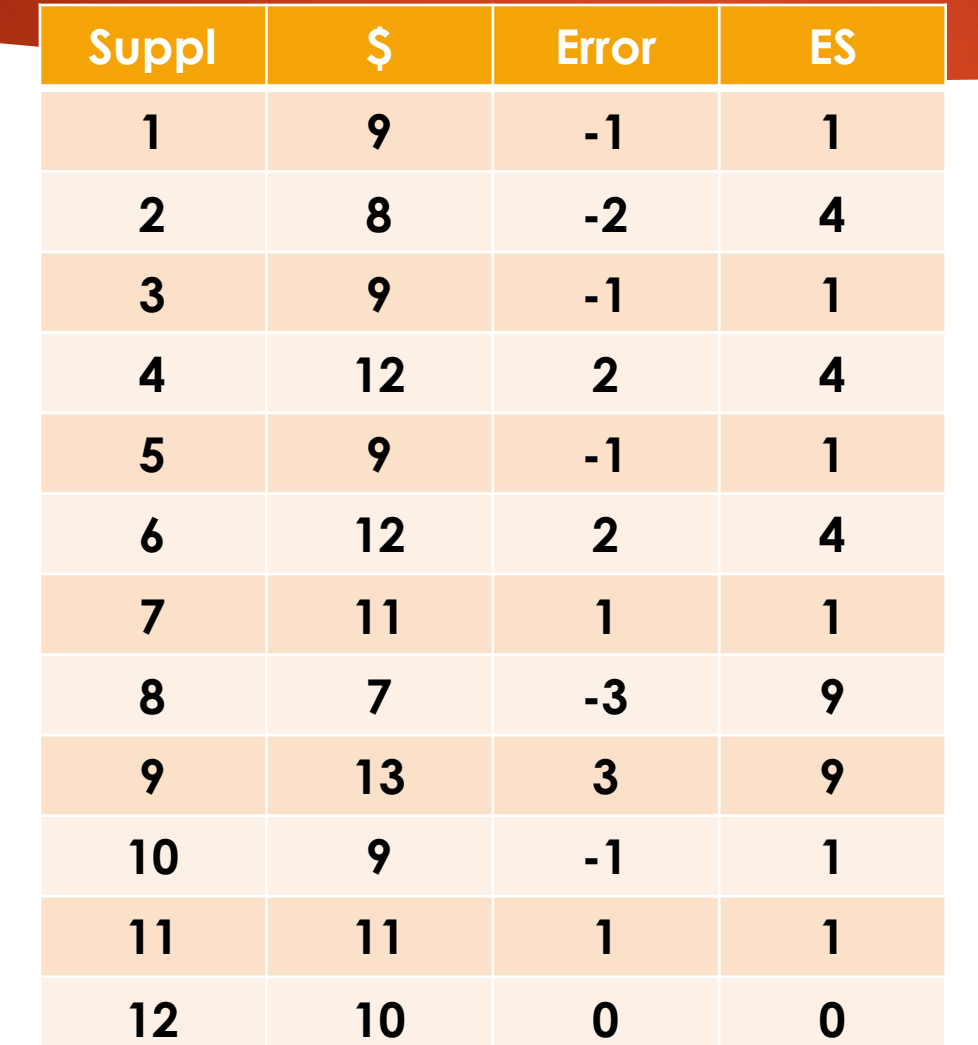

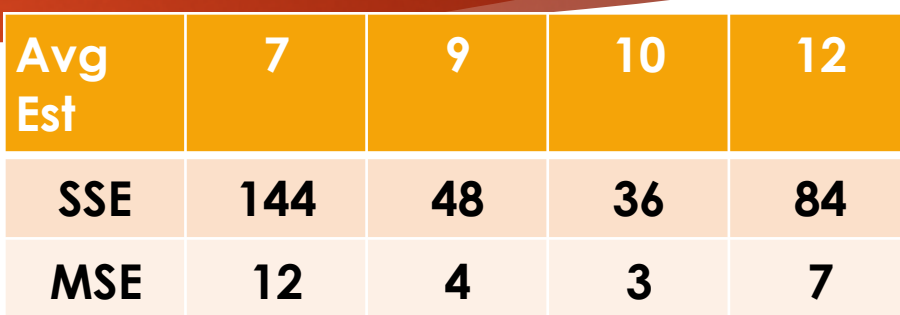

- **B** Is Average a good **estimate?** 
	- **P** Yes, it minimizes Mean **Square Error (MSE)**

### Is Average a good predictor?

- ! Simple average is a bad predictor
	- ❑ Example on right: average does not show trend nor predict future

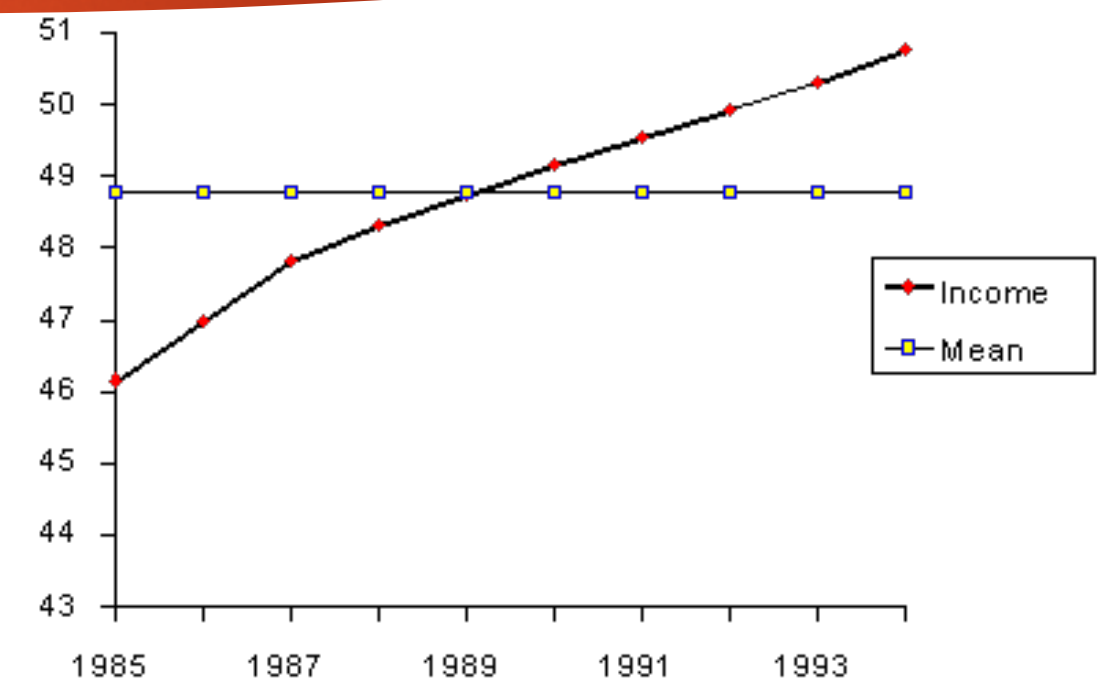

### Moving Average vs Average

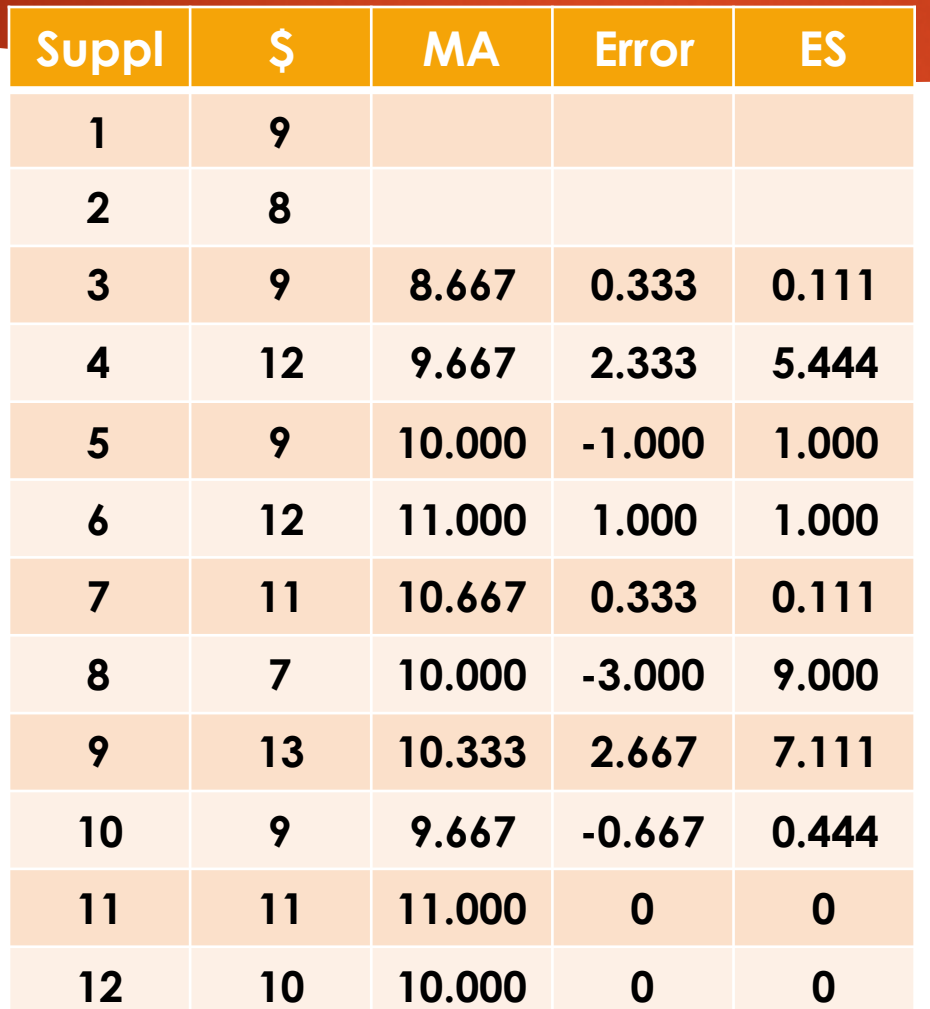

 $W$ indow size  $= 3$ 

- $MSE = 3.0$
- $\triangleright$  Moving MSE = 2.42
- **Moving Average (MA) has** lower error than Average

### Double Moving Averages

- ▶ Compute moving average of moving average using same window size
- **Errors can be reduced further**

**IDO a linear regression with single** and double MA to forecast

### Exponential Smoothing

- **MA** gives equal weight to all items in window
- **Exp Smoothing assigns** exponentially decreasing weights for older items

**Exponential Smoothing: Original and Smoothed Values** 

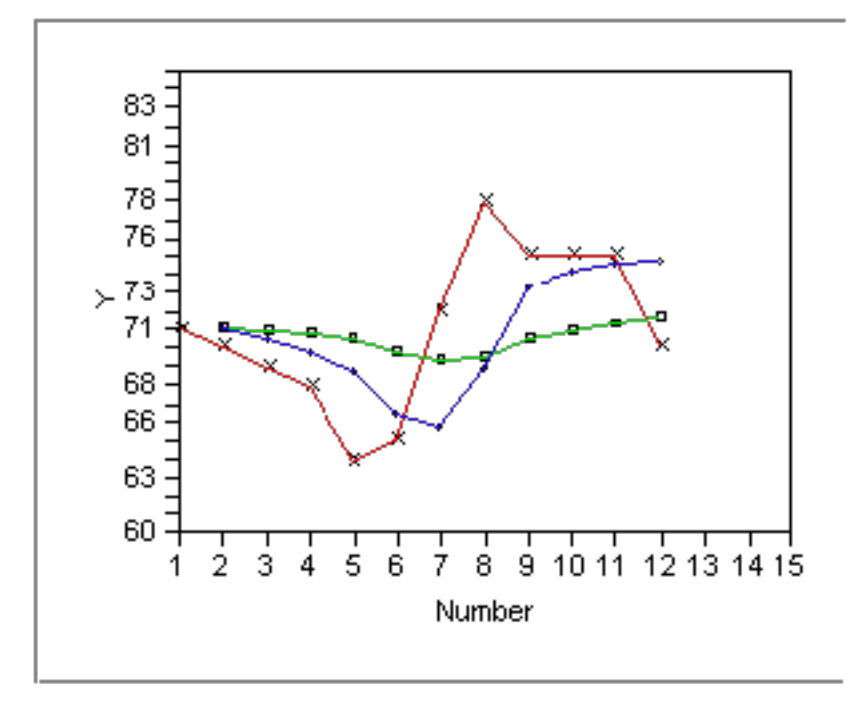

 $Y \times$  - Original Y  $\blacksquare$  - alpha = .1  $\blacktriangleright$  - alpha = .5

## Smoothing/Averaging/Filtering

- **In Need to remove natural variations in data**
- **In Shows trends unhindered by local variations**

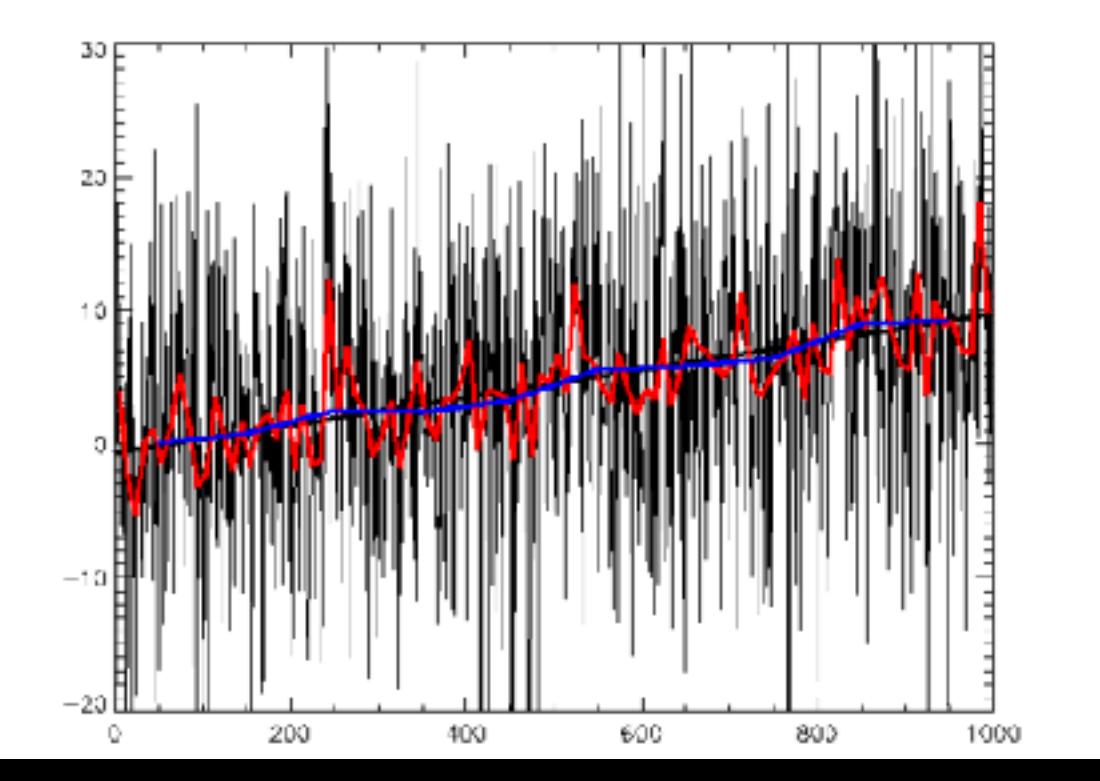

**11/4/19**

## Smoothing and Forecasting

- **Exponential Smoothing** 
	- $(y_1, y_2, ..., y_n)$  = sequence of observations
	- $\Box$  (S<sub>1</sub>, S<sub>2</sub>, ..., S<sub>n</sub>) = smoothed observations
	- $\Box S_{t} = \alpha y_{t-1} + (1 \alpha)S_{t-1}$
- **Exercusting** 
	- $S_{t+1} = S_t + \alpha \epsilon_t$
	- $\Box$  where  $\underline{\epsilon}_{t}$  is the forecast error
- More complex forecasting

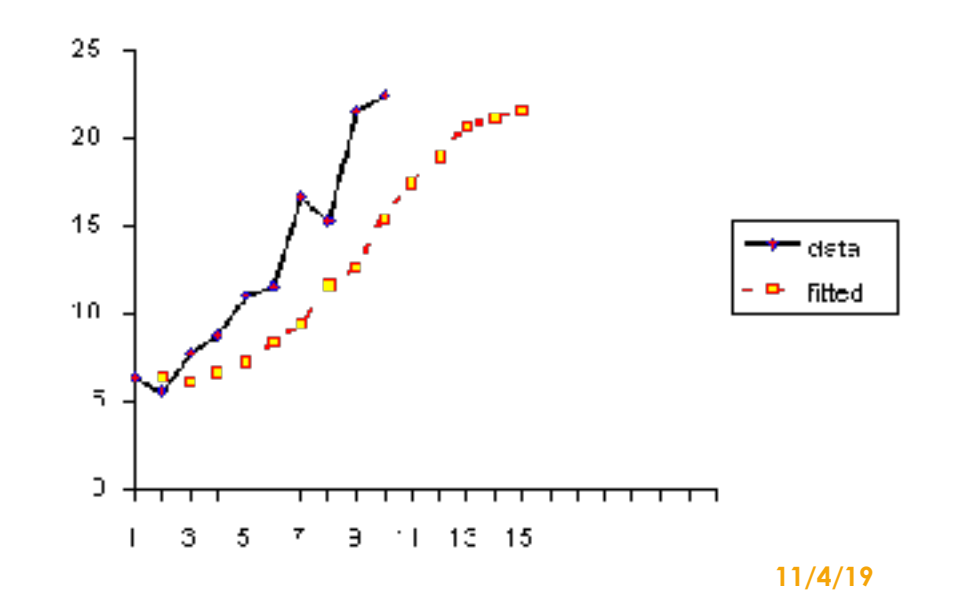

## Analysis

- **In Check for stationarity**
- **In Check for Trends (seasonality)**
- ▶ Check for non-constant variance
	- ❑ Trends in transformed data
		- Log transform
- ▶ Check for Randomness
	- □ Autocorrelation plots

### Autocorrelation: Box-Jenkins

- Attempt to find a regression connecting  $X_t$  with one or more prior values
	- $\Box$  Write down X<sub>t</sub> as a linear combination of X<sub>t-1</sub>, X<sub>t-2</sub>, …, X<sub>t-p</sub> with additive "white noise" and mean
- R-code available

### Autocorrelations

- Are the data random?
- ! Is an observation related to an adjacent observation? observation twice-removed? (etc.)
- $\triangleright$  Is the observed time series white noise?
- $\blacktriangleright$  Is the observed time series sinusoidal?
- $\blacktriangleright$  Is the observed time series autoregressive?
- ! What is an appropriate model for the observed time series?
- ! Is the model: *Y* = constant + error valid and sufficient? [Random data]

### Sinusoidal curves

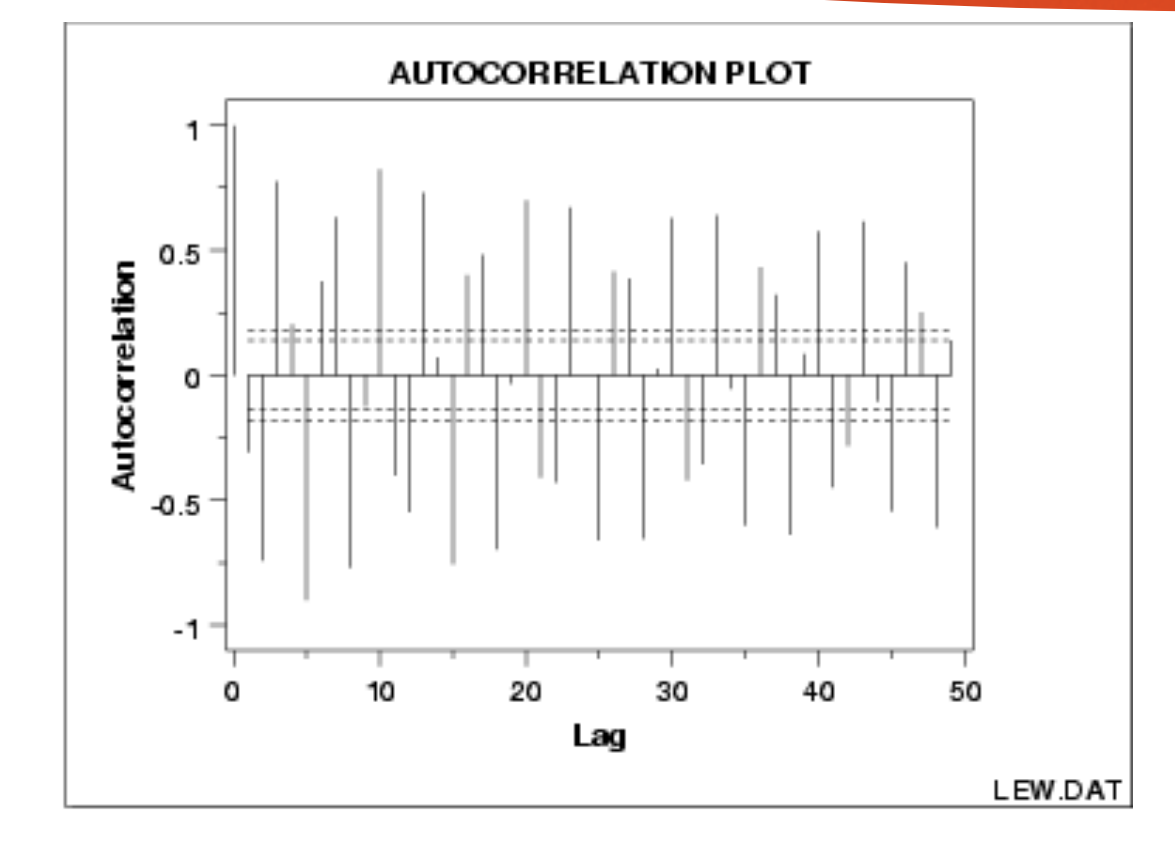

- **In the data come from an** underlying sinusoidal model.
- **In Note alternating sequence of** positive and negative spikes.
- Spikes are not decaying.

**Giri Narasimhan**

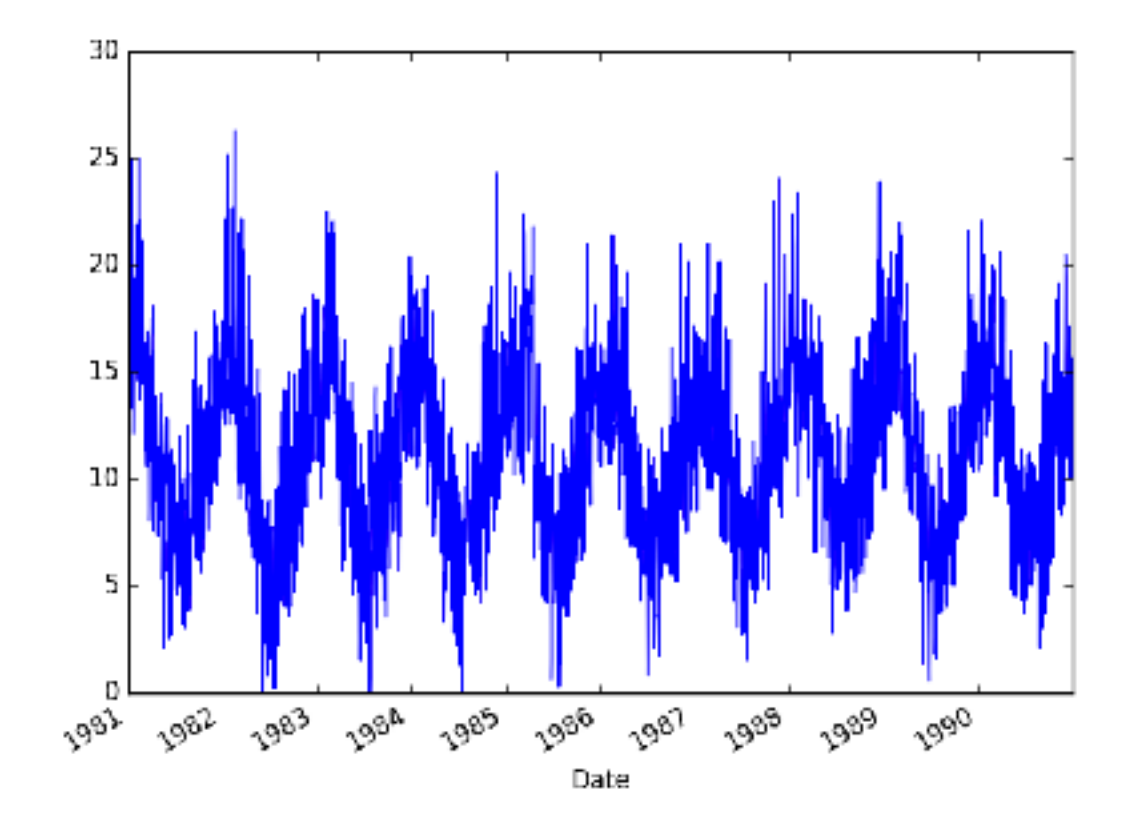

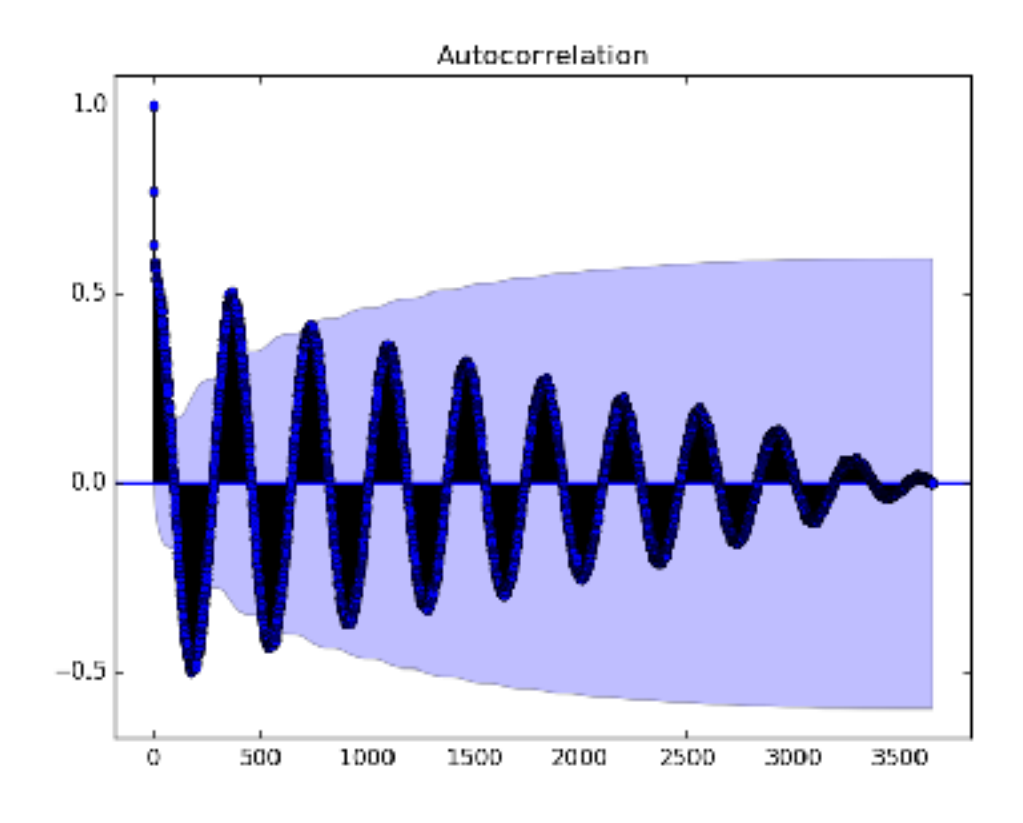

**Giri Narasimhan 6/26/18**

### Autocorrelation Plots

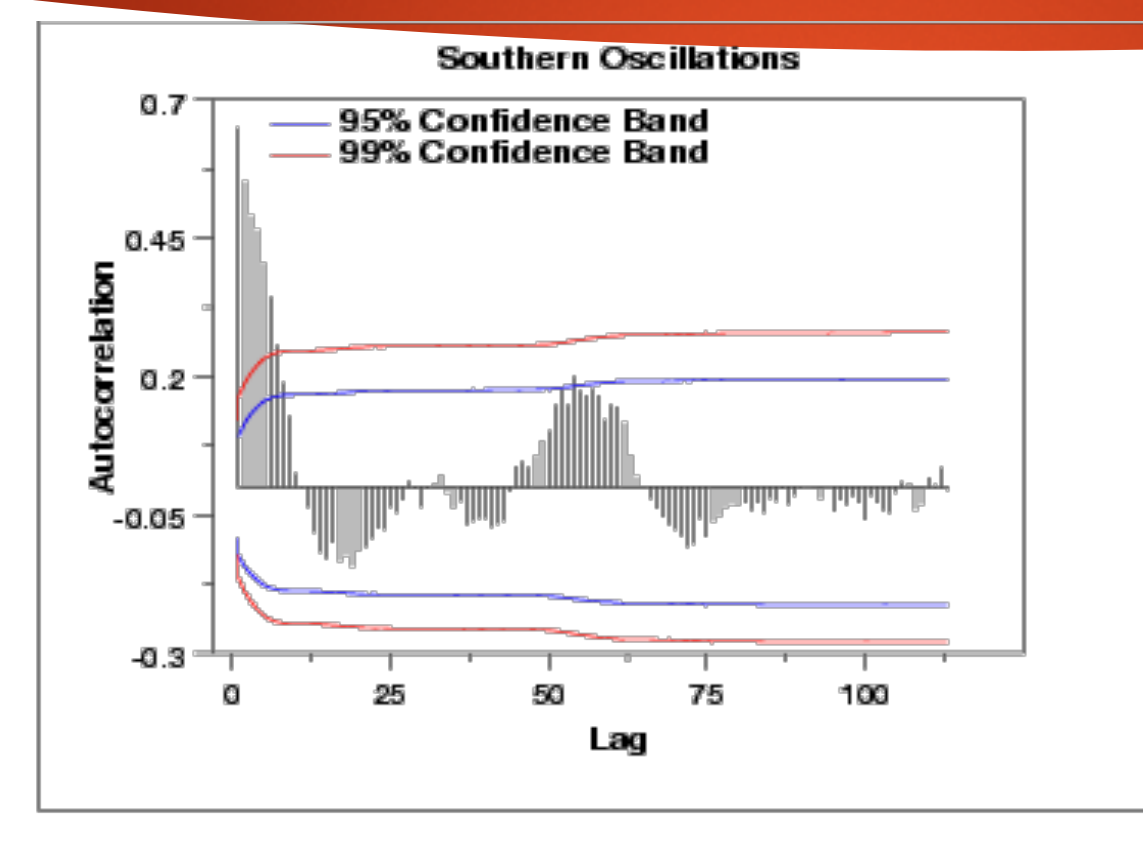

**Plot shows mixture of** 

- ❑ exponentially decaying
- ❑ damped sinusoidals
- **In Need autoregressive** model with order > 1
- **Partial autocorrelation** plot needed

## Interpreting patterns

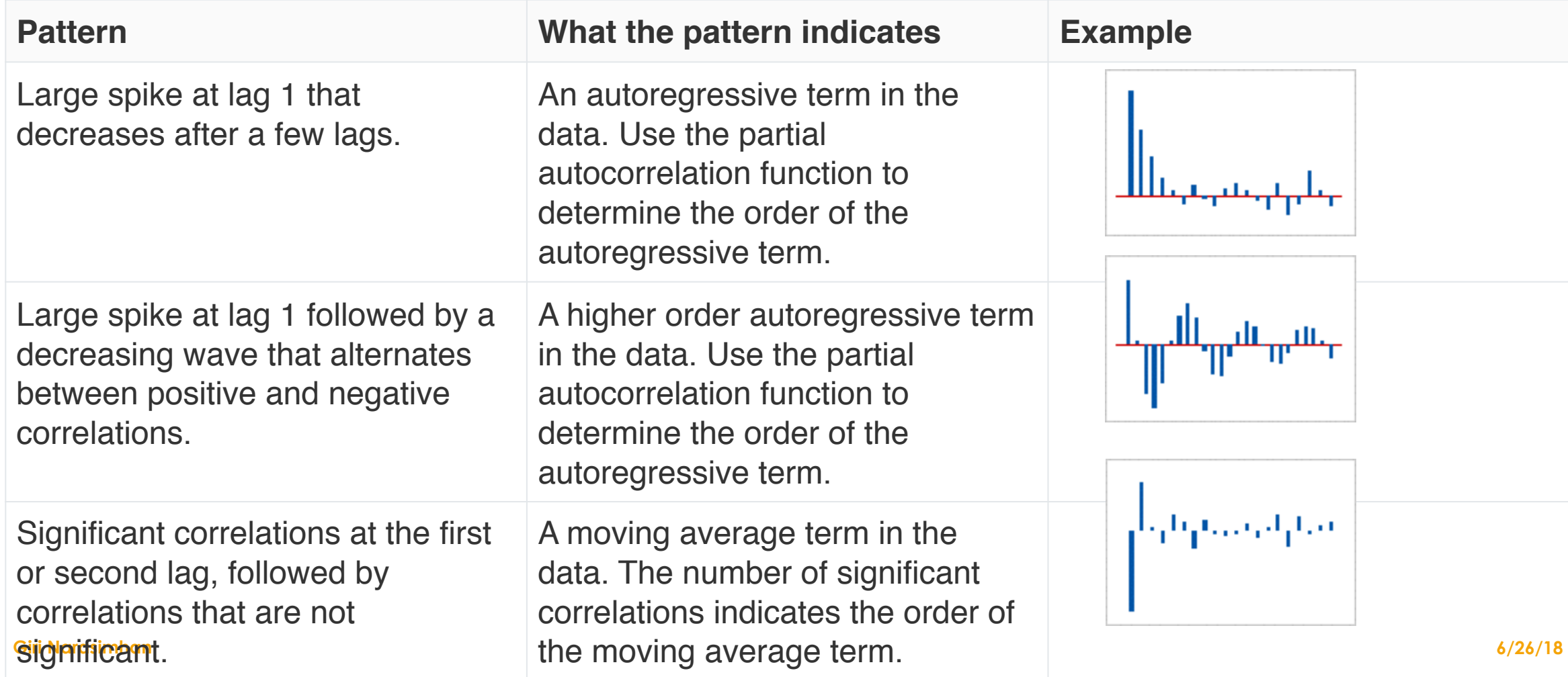

### Spectral Plots

**In Useful to analyze plots with** complex cyclical structures

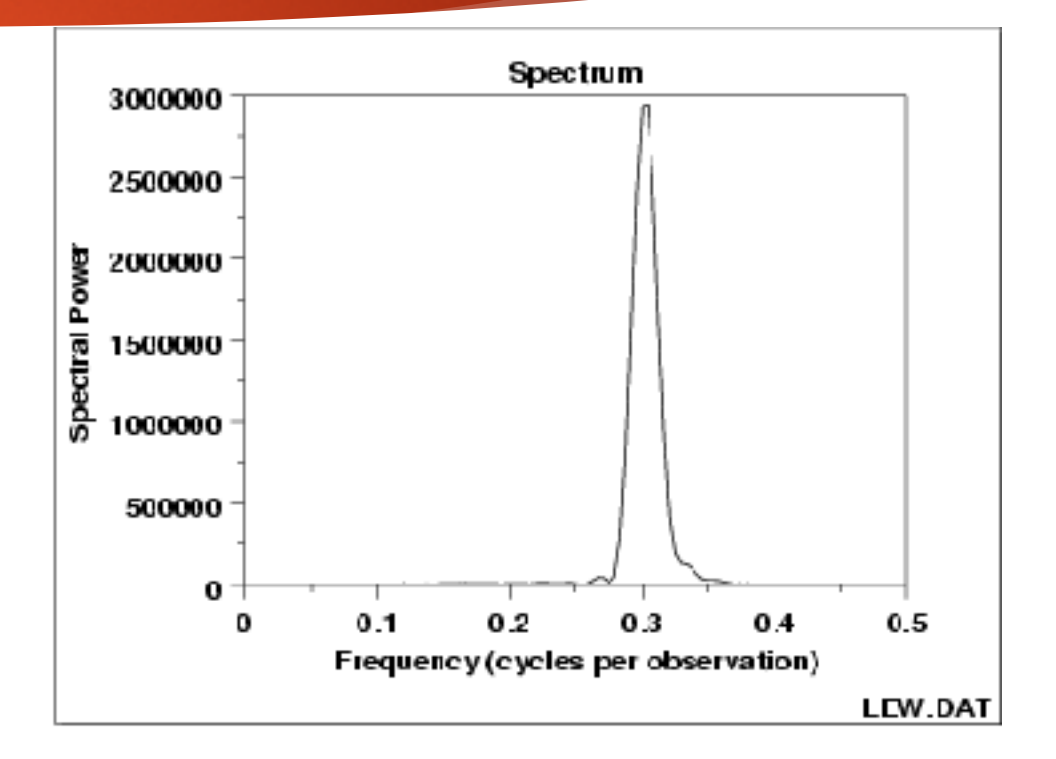

# **Outliers**

**FROM JOHNSON & WICHERN,** *APPLIED MULTIVARIATE STATISTICAL ANALYSIS***, 6TH ED**

### Canadian Hockey

- **In Kids trained early; Leagues for age groups**
- ! Most talented get on Major Jr A league team& compete for Memorial Cup
- ! What makes a top-notch hockey player?
- ▶ Soccer, Baseball, Cricket, Swimming, Gymnastics

#### **OUTLIERS**

matured. We all know that successful people come from hardy seeds. But do we know enough about the sunlight that warmed them, the soil in which they put down the roots, and the rabbits and lumberjacks they were lucky enough to avoid? This is not a book about tall trees. It's a book about forests—and hockey is a good place to start because the explanation for who gets to the top of the hockey world is a lot more interesting and complicated than it looks. In fact, it's downright peculiar.

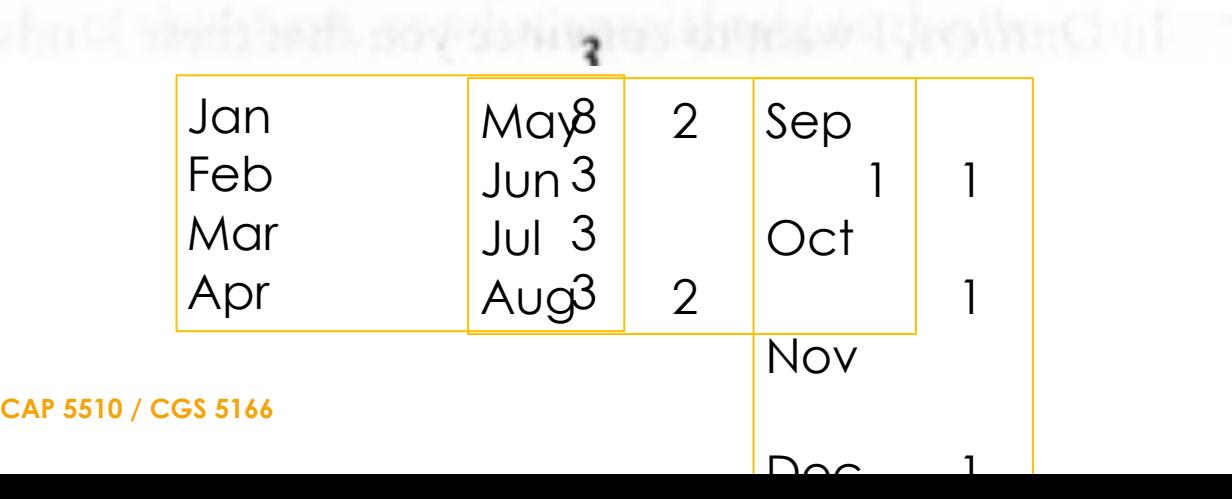

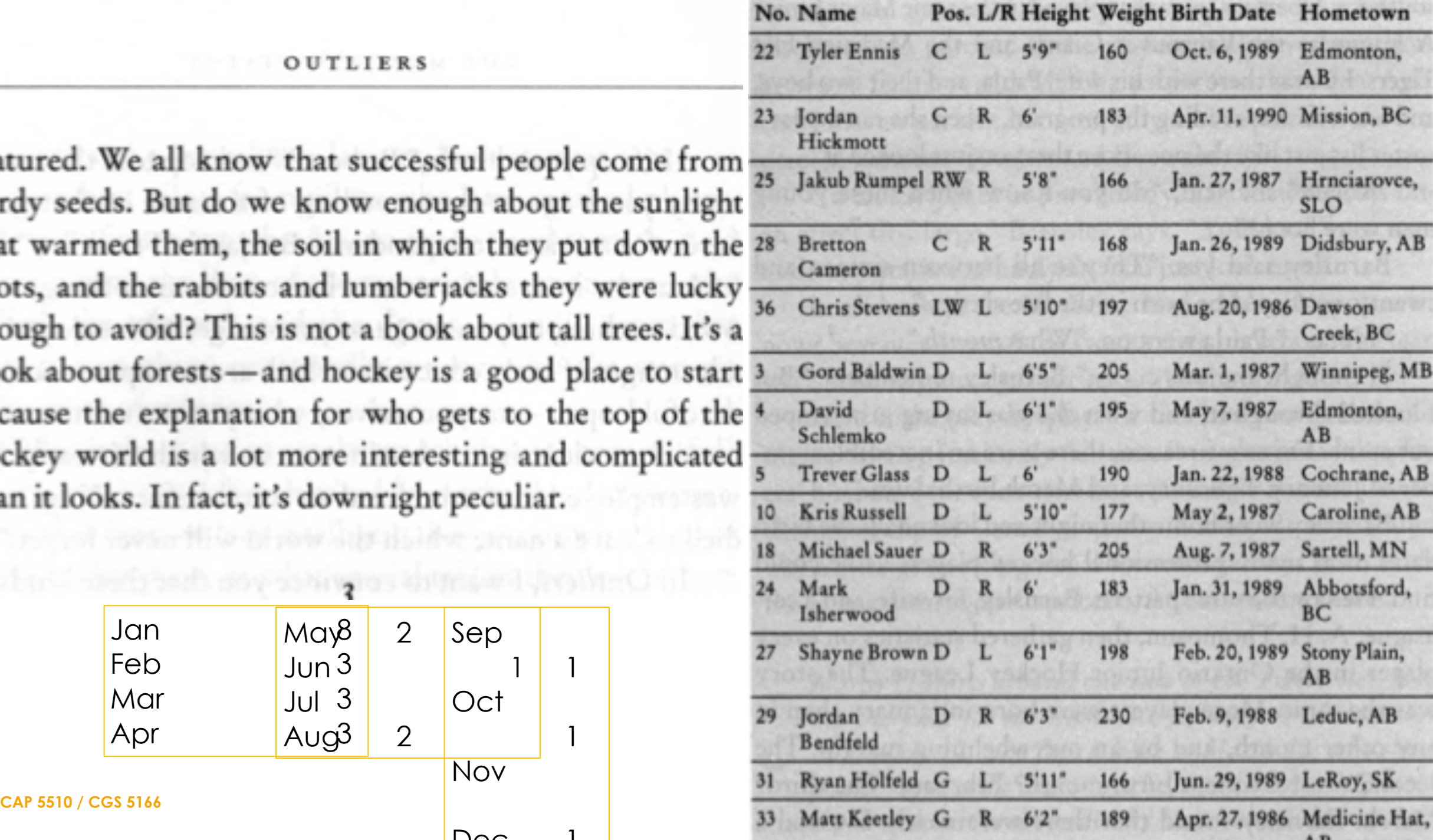

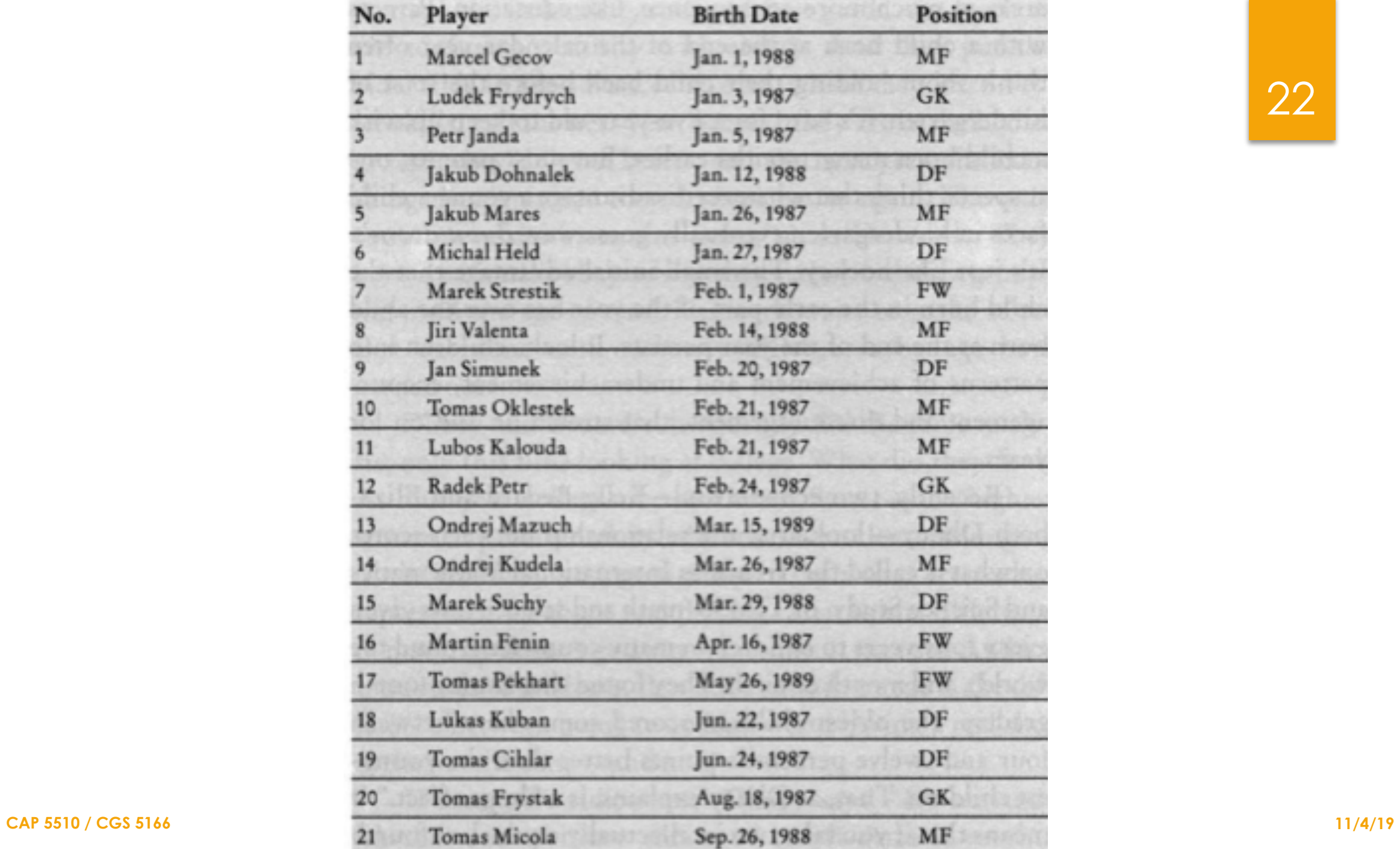

### Canadian Hockey Players

- $\blacktriangleright$  Cutoff birthdate is the key
- ! Only accept kids who are not yet 10 on Jan 1
- ! January Kids matured almost one extra year over December kids

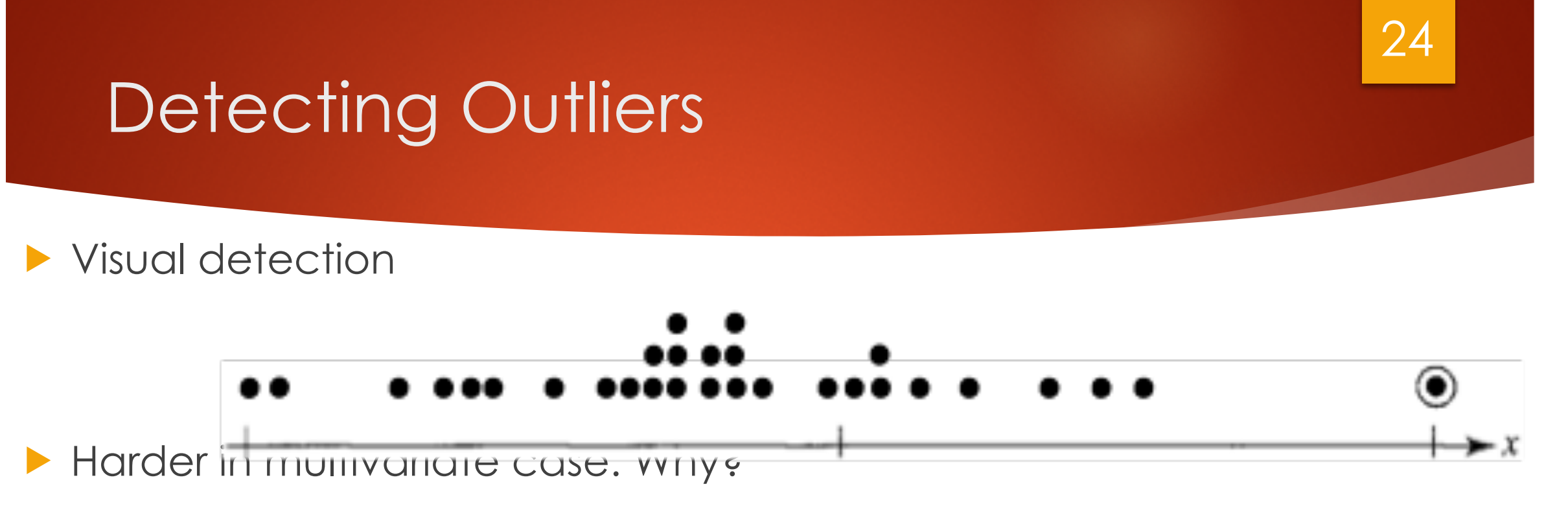

❑ May be univariate or multivariate outlier

## **Bivariate Outliers**

 $x_2$ 

 $\bullet$ 

٠ ۰ ٠

۱

፡  $\bullet$ 

፡

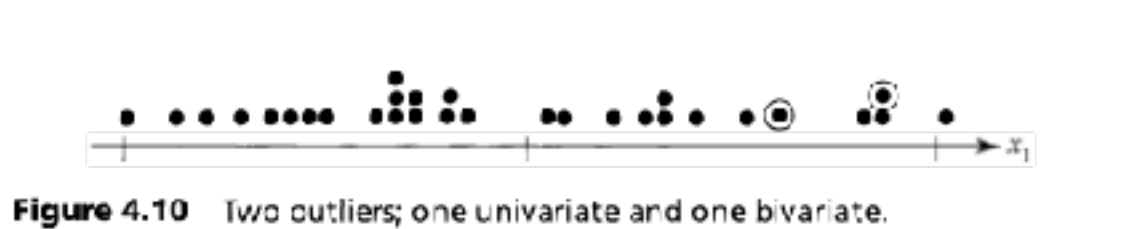

**11/4/19**

25

 $\bullet$ 

◉

### Multivariate Outliers

- Some outliers are hard to detect
- **Look for large values of**

❑

$$
(\mathbf{x}_j - \overline{\mathbf{x}})' \mathbf{S}^{-1} (\mathbf{x}_j - \overline{\mathbf{x}}).
$$

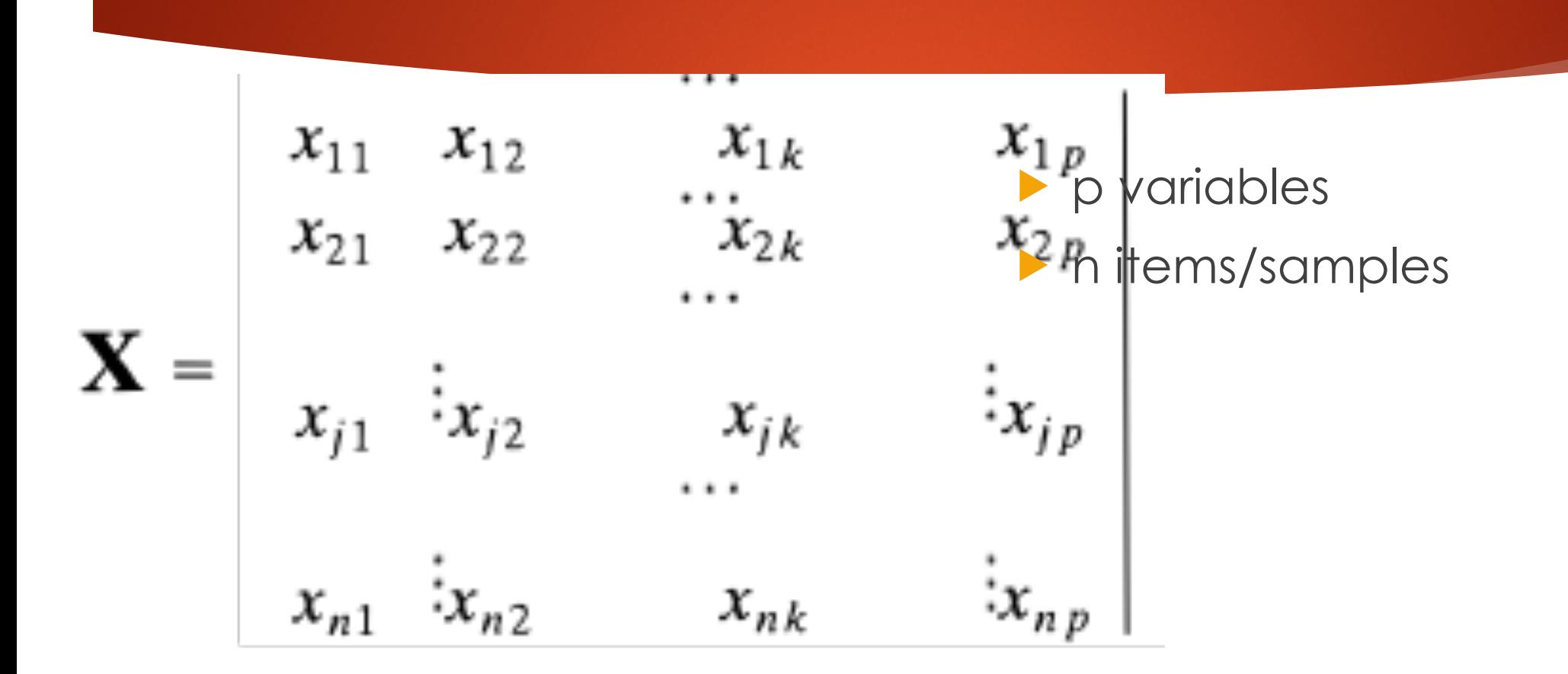

### Sample Covariance & Correlation

The sample covariance

$$
s_{ik} = \frac{1}{n} \sum_{j=1}^{n} (x_{ji} - \overline{x}_i)(x_{jk} - \overline{x}_k) \qquad i = 1, 2, ..., p, \quad k = 1, 2, ..., p
$$

The sample correlation coefficient for the *i*th and *k*th variables is defined as

$$
r_{ik} = \frac{\sum_{s_{ik}}^{n} (x_{ji} - \bar{x}_i)(x_{jk} - \bar{x}_k)}{\sqrt{\sum_{j=1}^{n} (x_{ji} - \bar{x}_i)^2} \sqrt{\sum_{j=1}^{n} (x_{jk} - \bar{x}_k)^2}}
$$

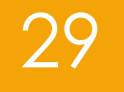

### Basic Descriptive Statistics

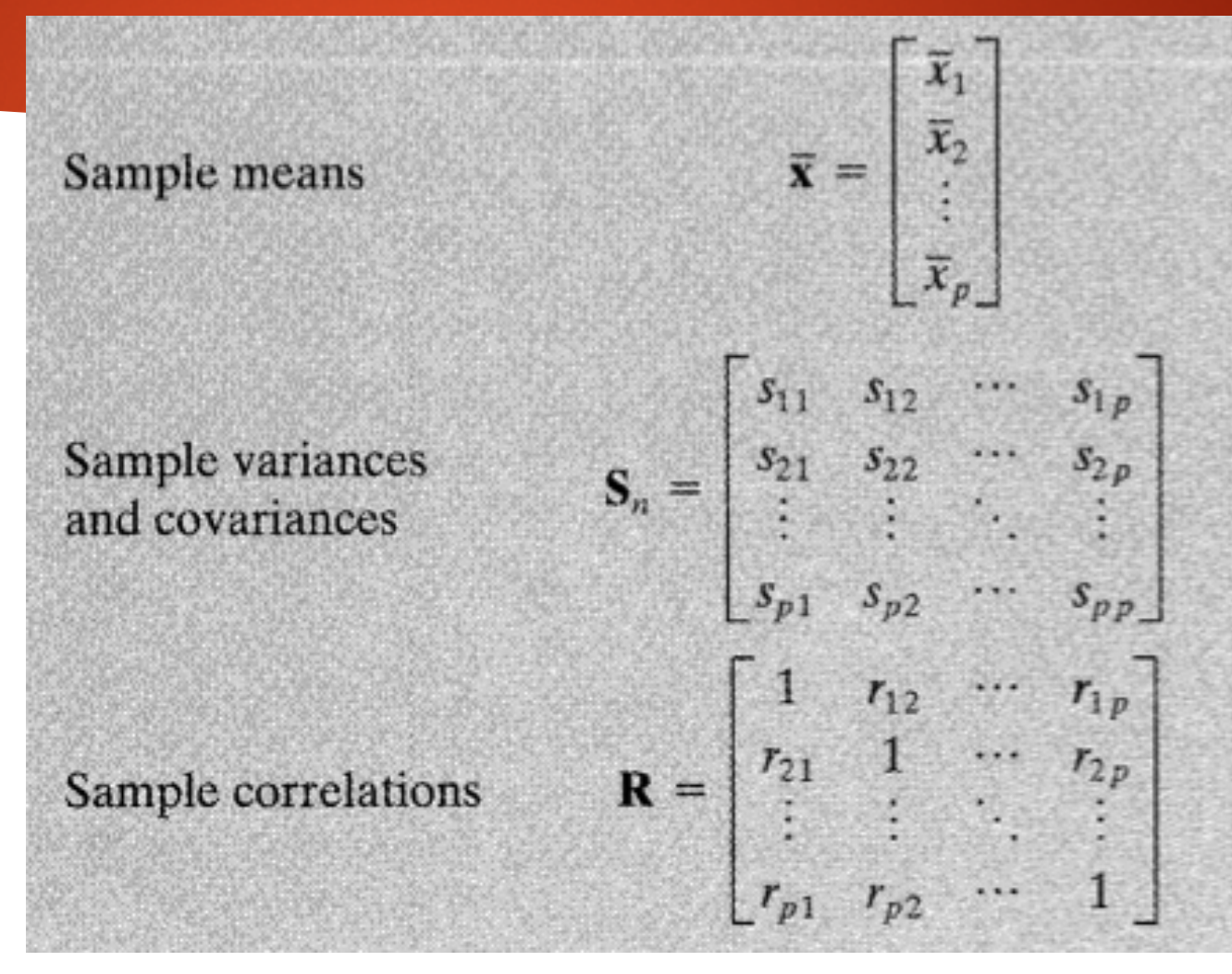

### Outlier detection

- **IDot plots for each variable**
- Scatter plot for each pair of variables
- Calculate *z*-values and examine for outliers

Calculate the value of the following matrices. Consider the equation 
$$
\frac{1}{2} \int_{0}^{2} \sqrt{1 - \frac{1}{2}} \sqrt{1 - \frac{1}{2}} \sqrt{1 -
$$

$$
(\mathbf{x}_j - \overline{\mathbf{x}})' \mathbf{S}^{-1} (\mathbf{x}_j - \overline{\mathbf{x}}).
$$

## Spotting outliers from z-values

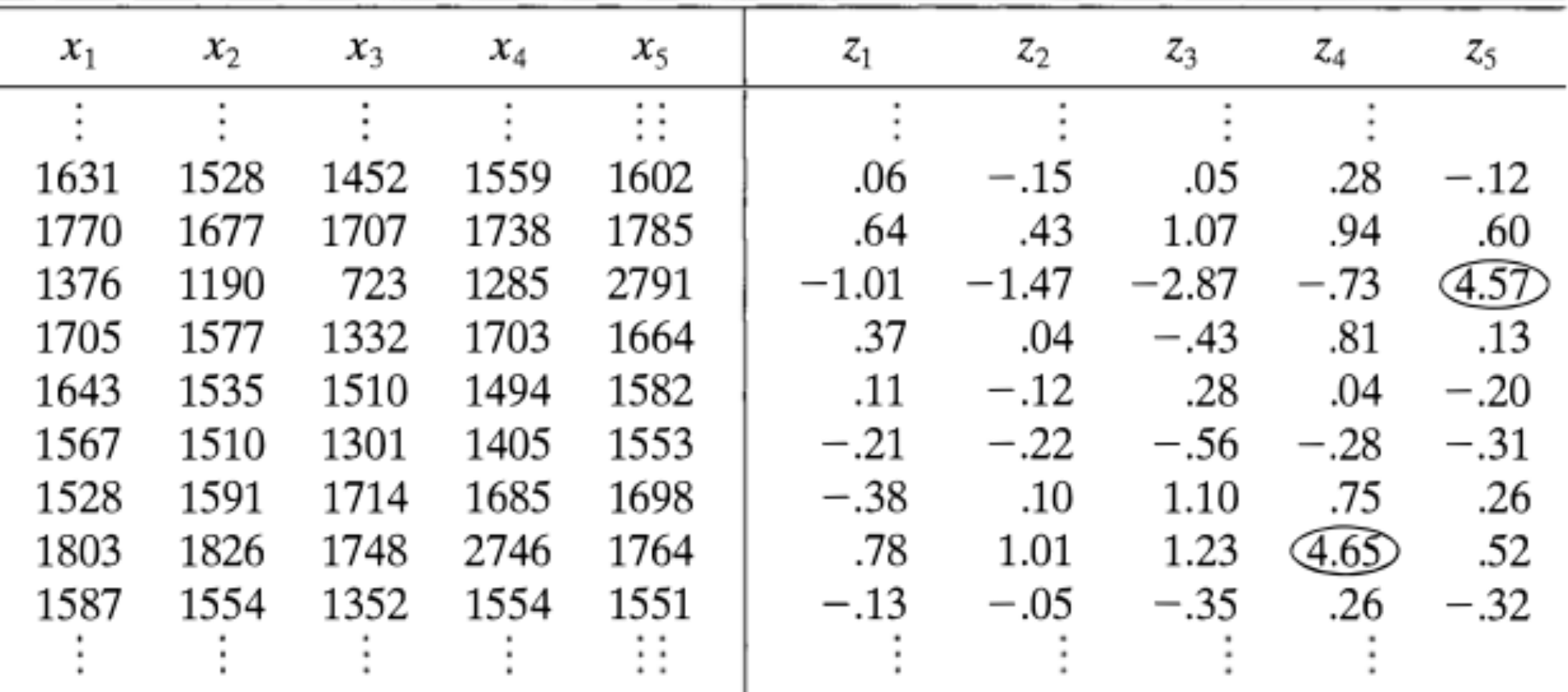

# **Spotting outliers from Gen. Distance values**

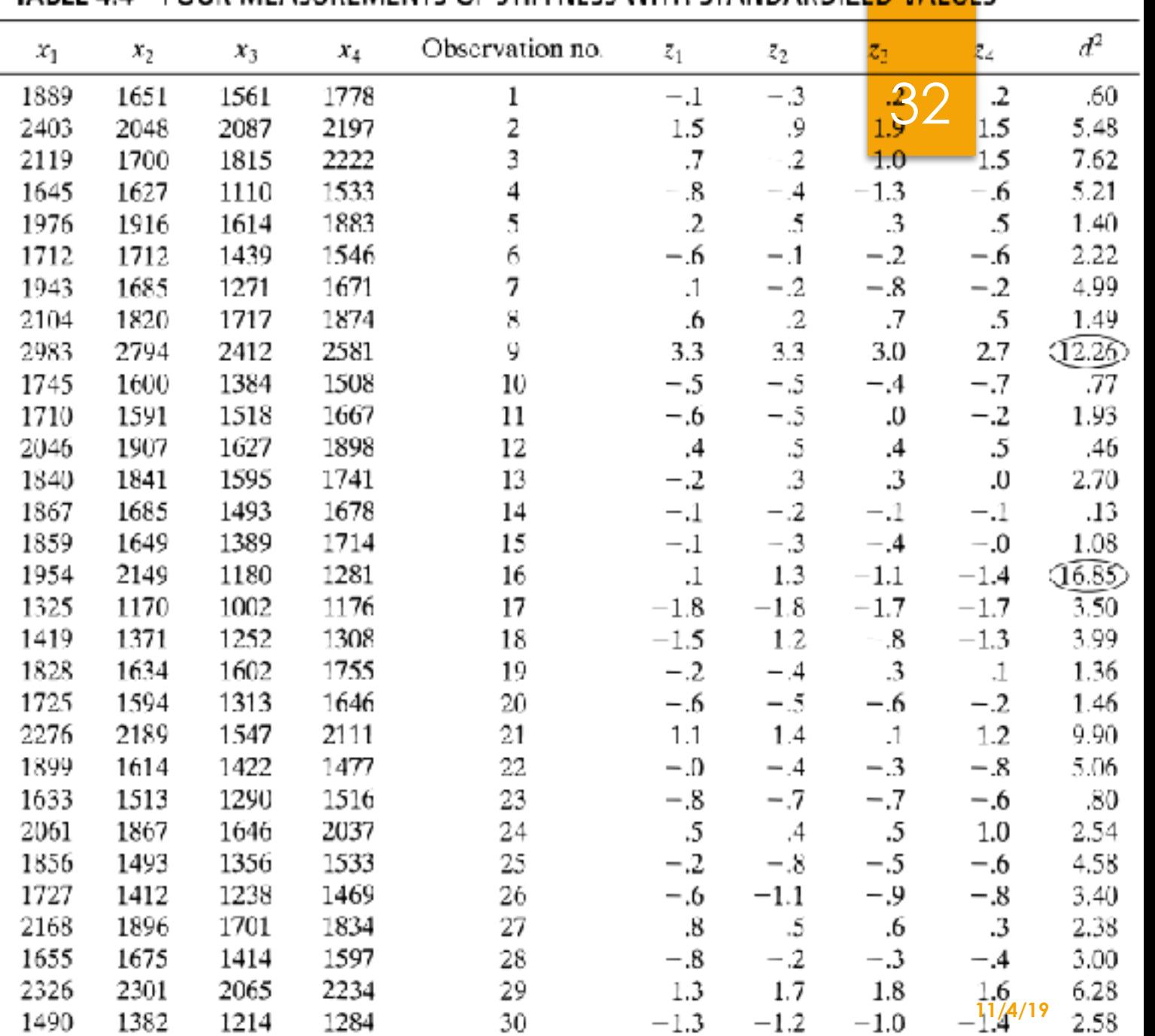

**TARLE 4.4. EQUR MEASUREMENTS OF STIFFNESS WITH STANDARDIZED VALUES** 

**CAP 5510 / CGS 5166**

# **Harder to spot them on scatter plots!**

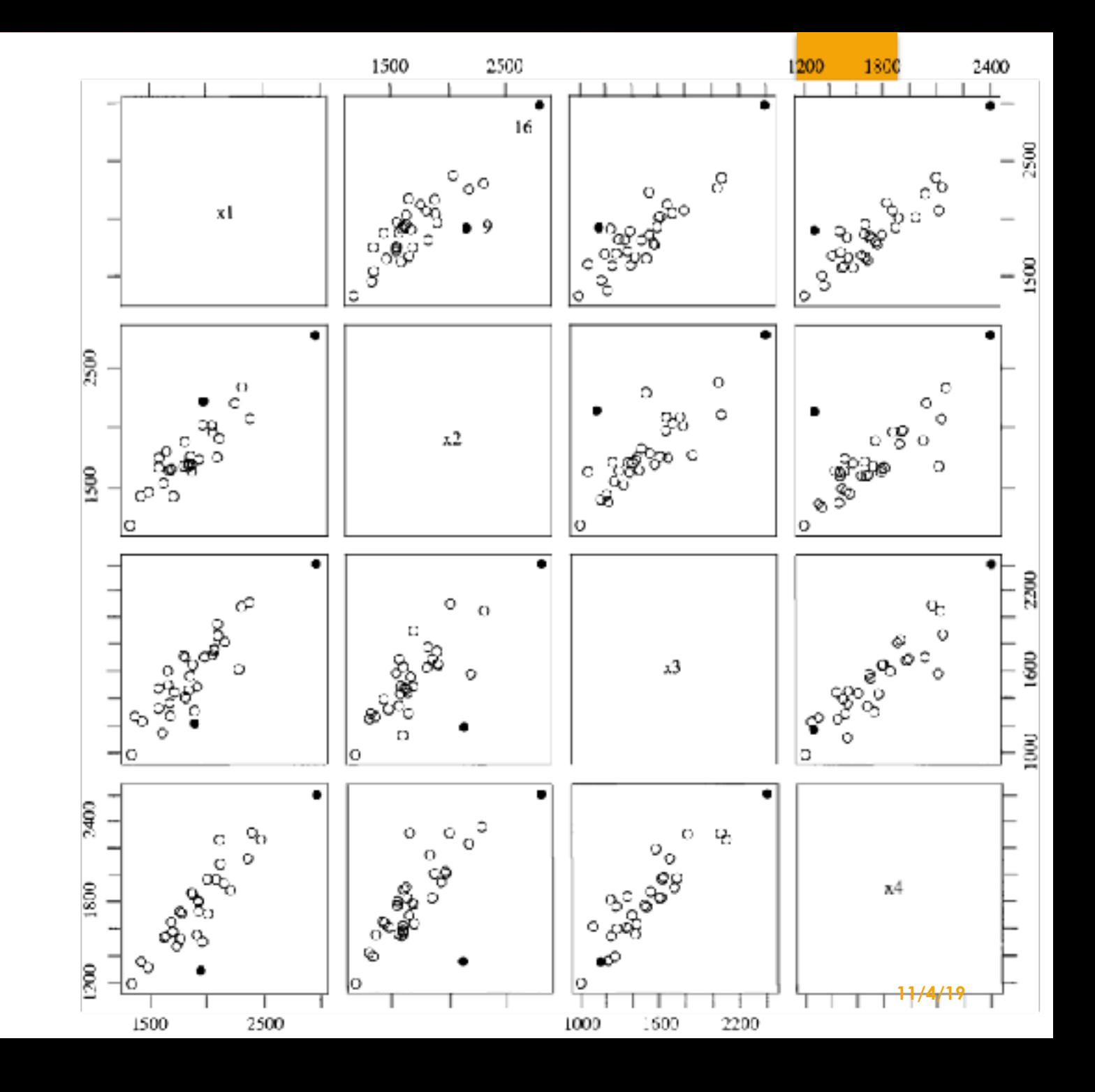

**CAP 5510 / CGS 5166**

### **Other Transforms for Normality**

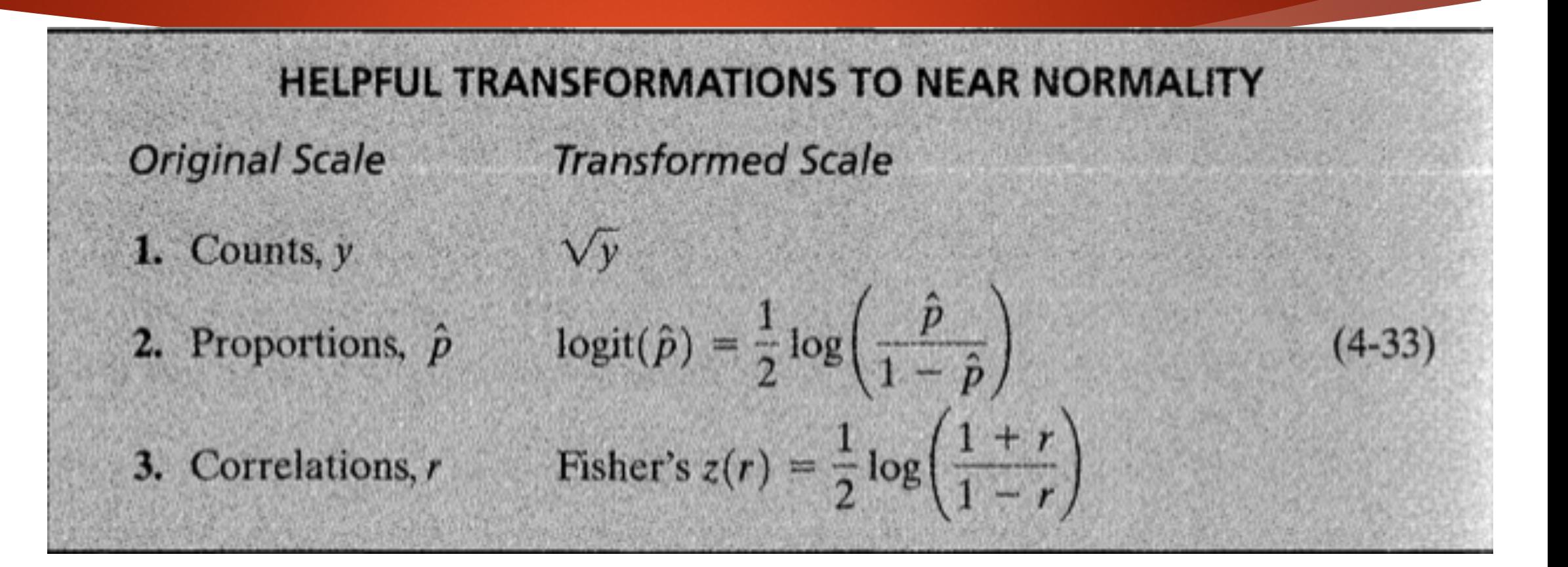

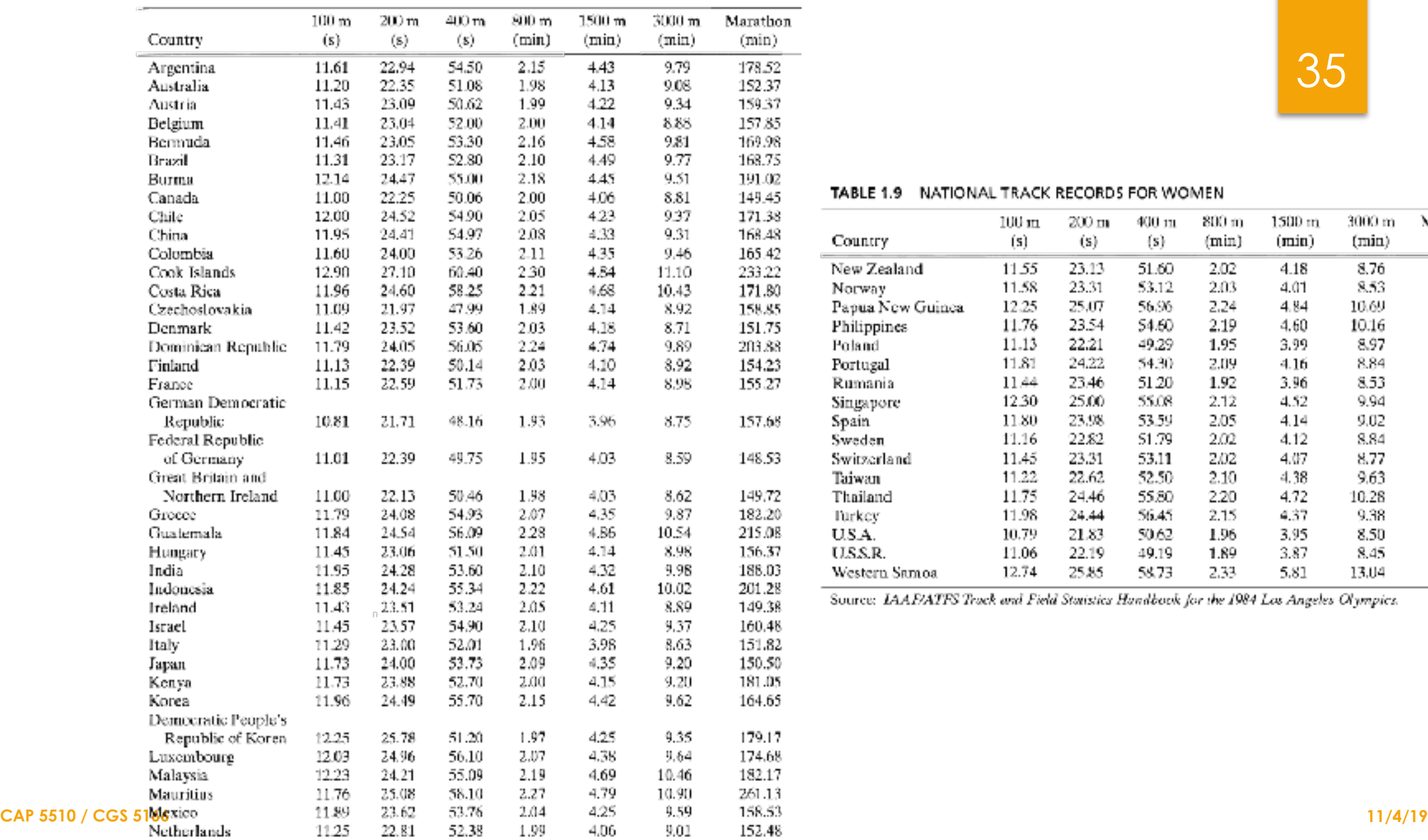

#### TABLE 1.9 NATIONAL TRACK RECORDS FOR WOMEN

### 35

#### TABLE 1.9 NATIONAL TRACK RECORDS FOR WOMEN

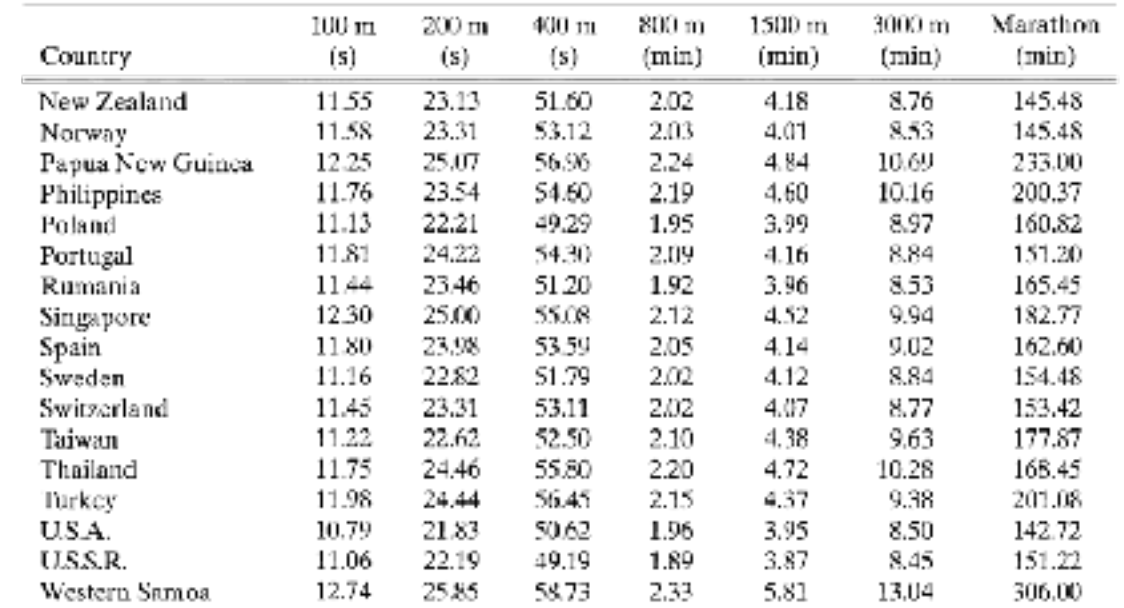

Source: IAAF/ATFS Track and Field Statistics Handbook for the 1984 Los Angeles Olympics.